## Tutoriel : Utiliser la plateforme de covoiturage Linggo

## linggo

**CONNEXION INSCRIPTION** 

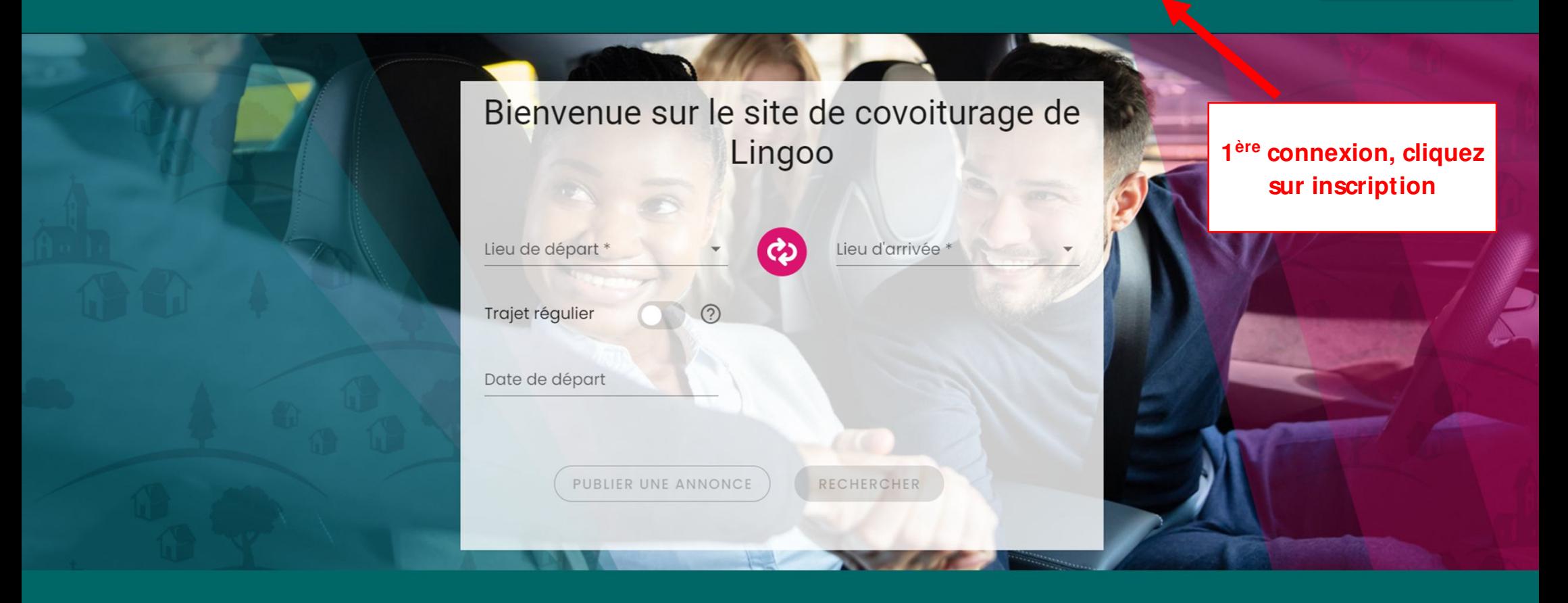

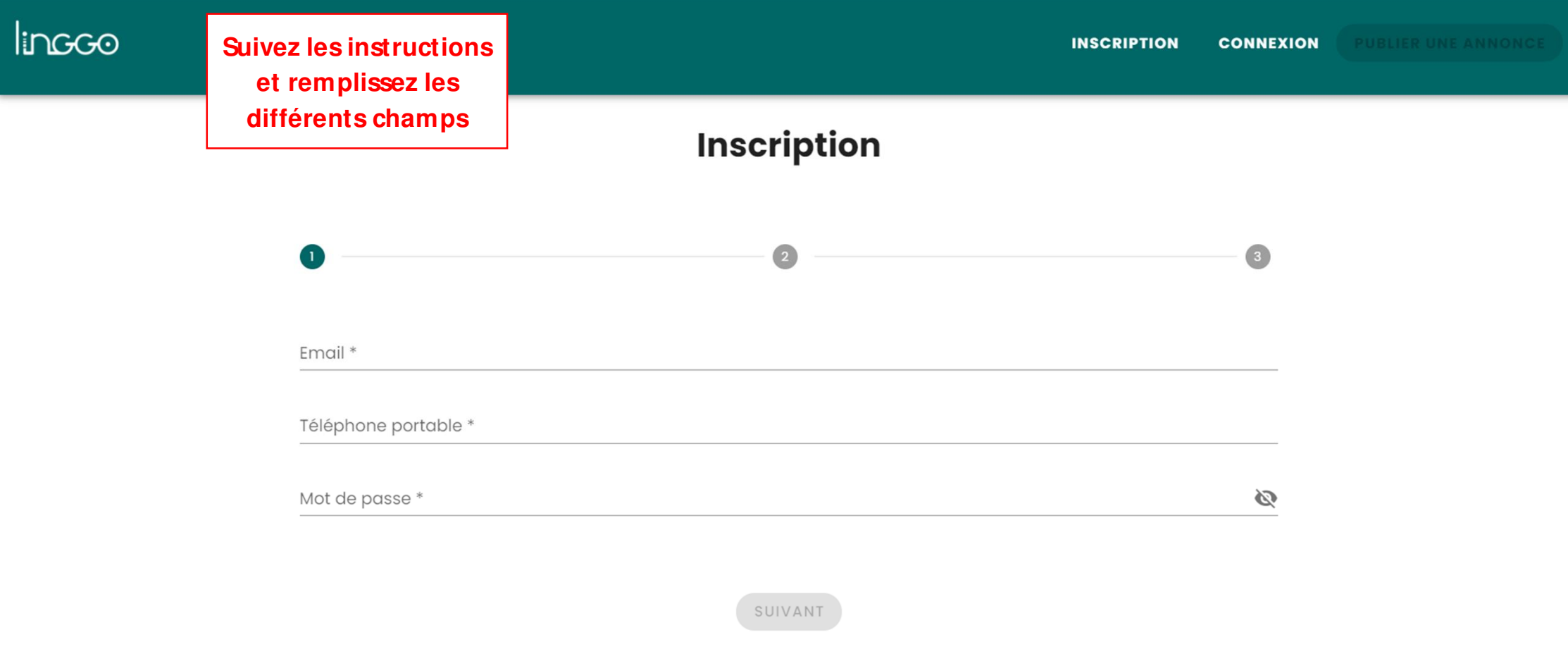

# linggo

**INSCRIPTION CONNEXION** 

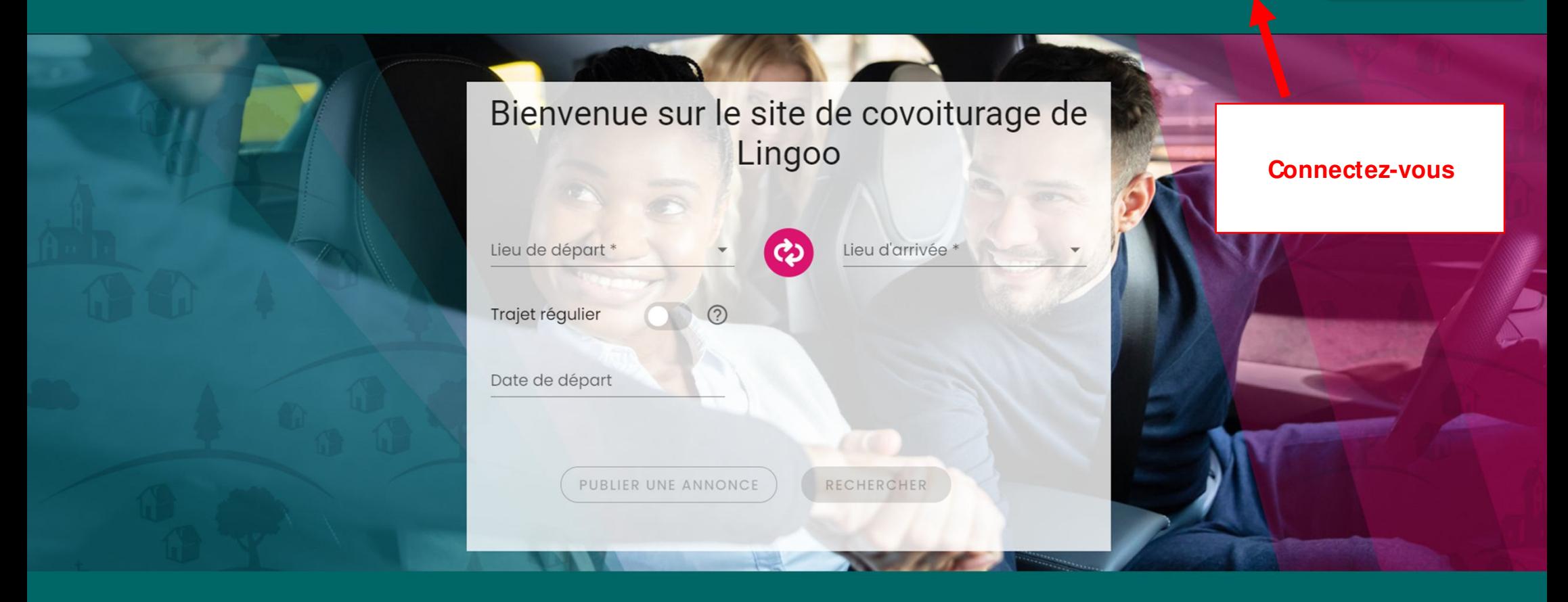

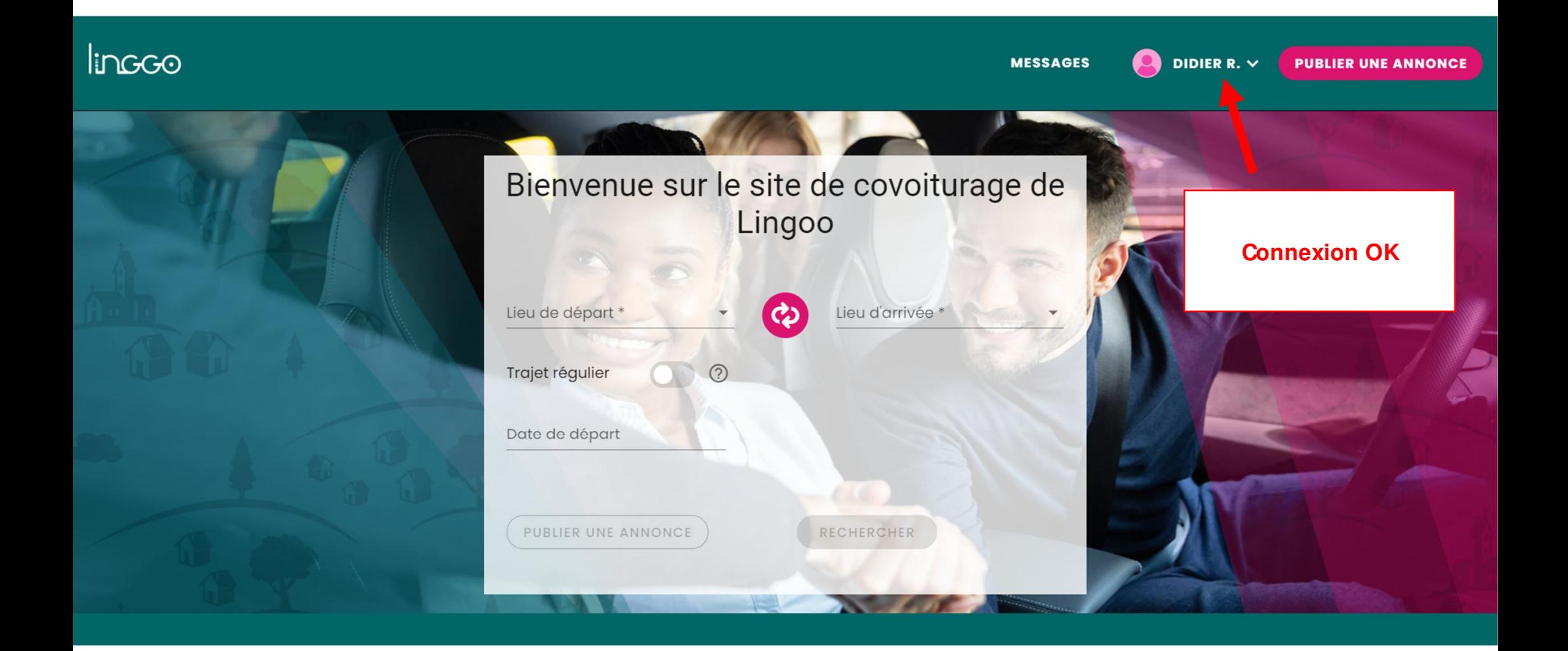

# Incco

#### **MESSAGES**

DIDIER R.  $\vee$  $\mathbf{O}$ 

**PUBLIER UNE ANNONCE** 

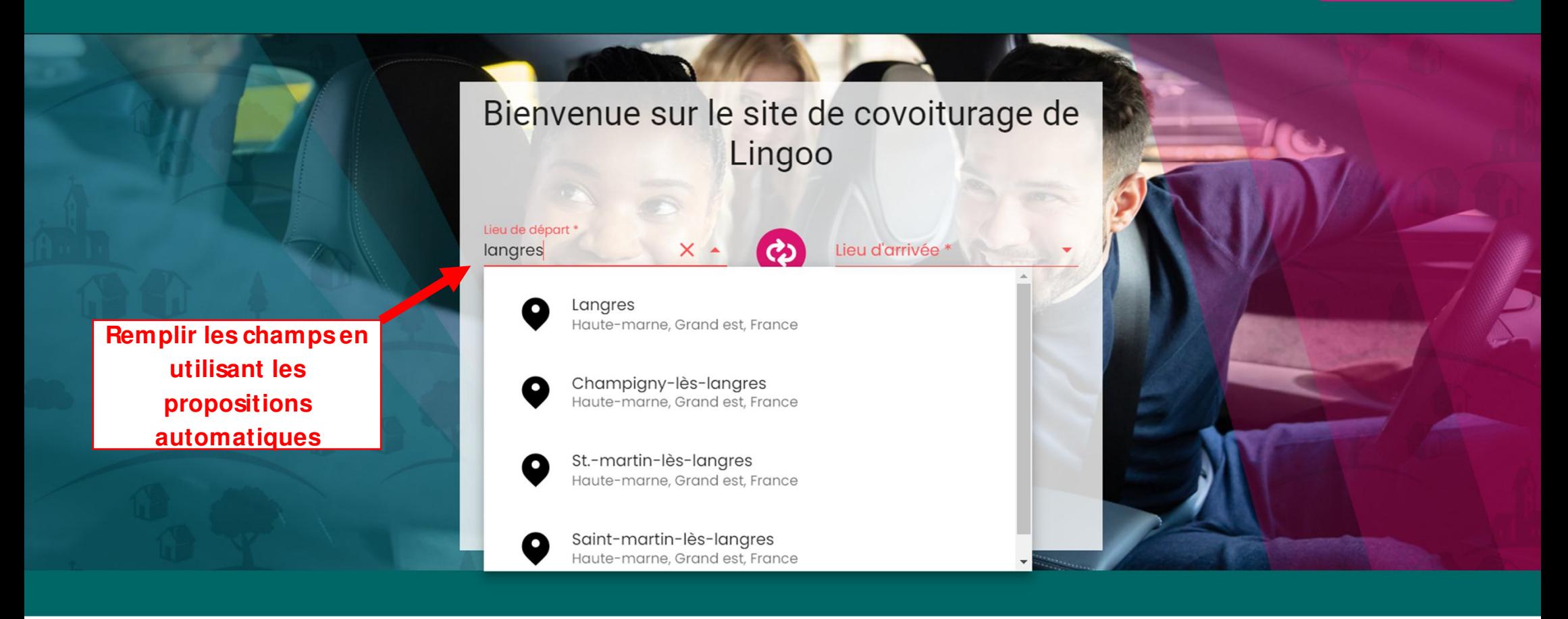

## Incco

**MESSAGES** 

 $\bullet$ 

DIDIER R.  $\vee$ 

**PUBLIER UNE ANNONCE** 

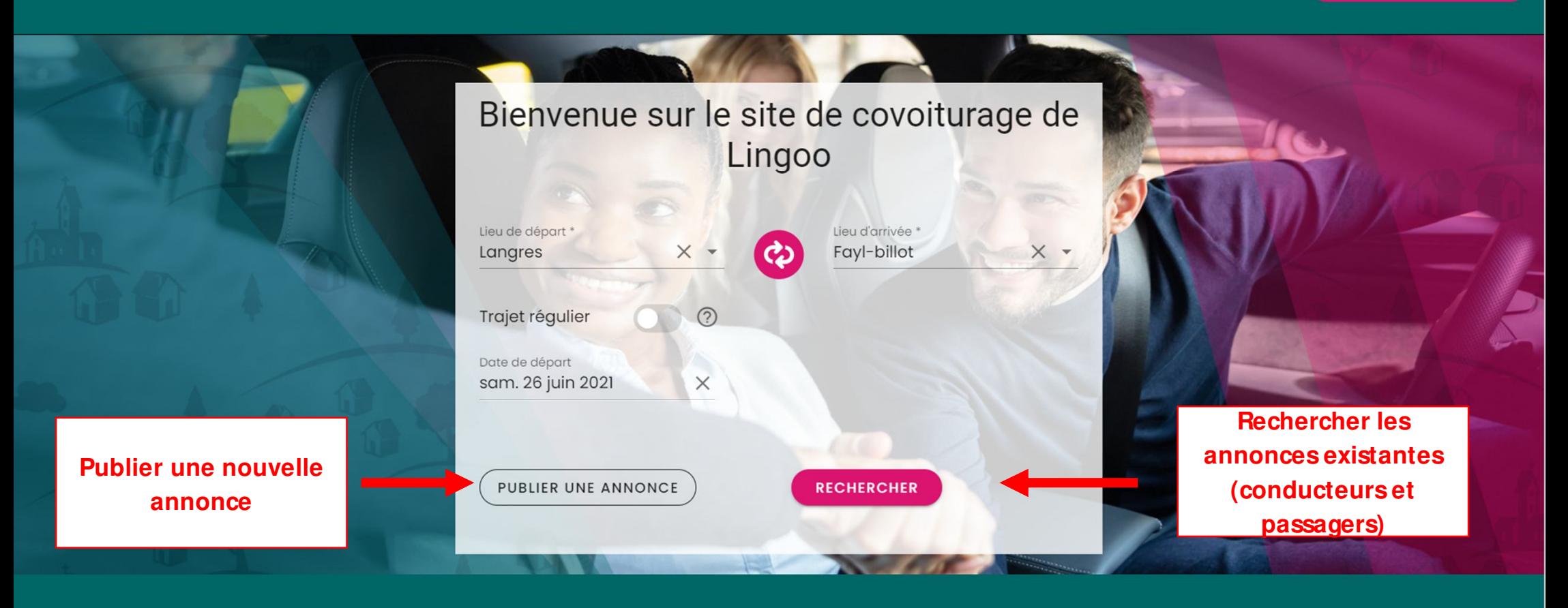

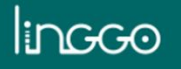

**DIDIER R.**  $\times$ **MESSAGES** 

**PUBLIER UNE ANNONCE** 

# Résultats de covoiturages entre Langres et Fayl-Billot

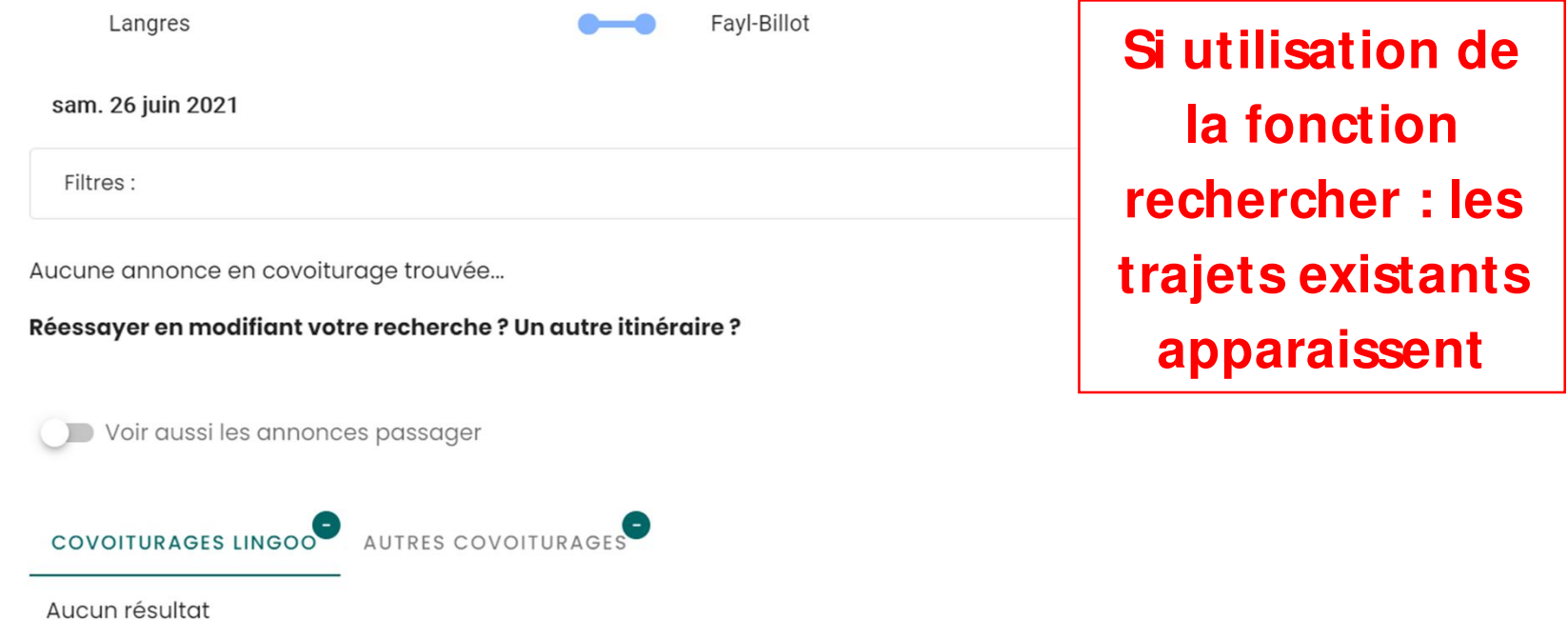

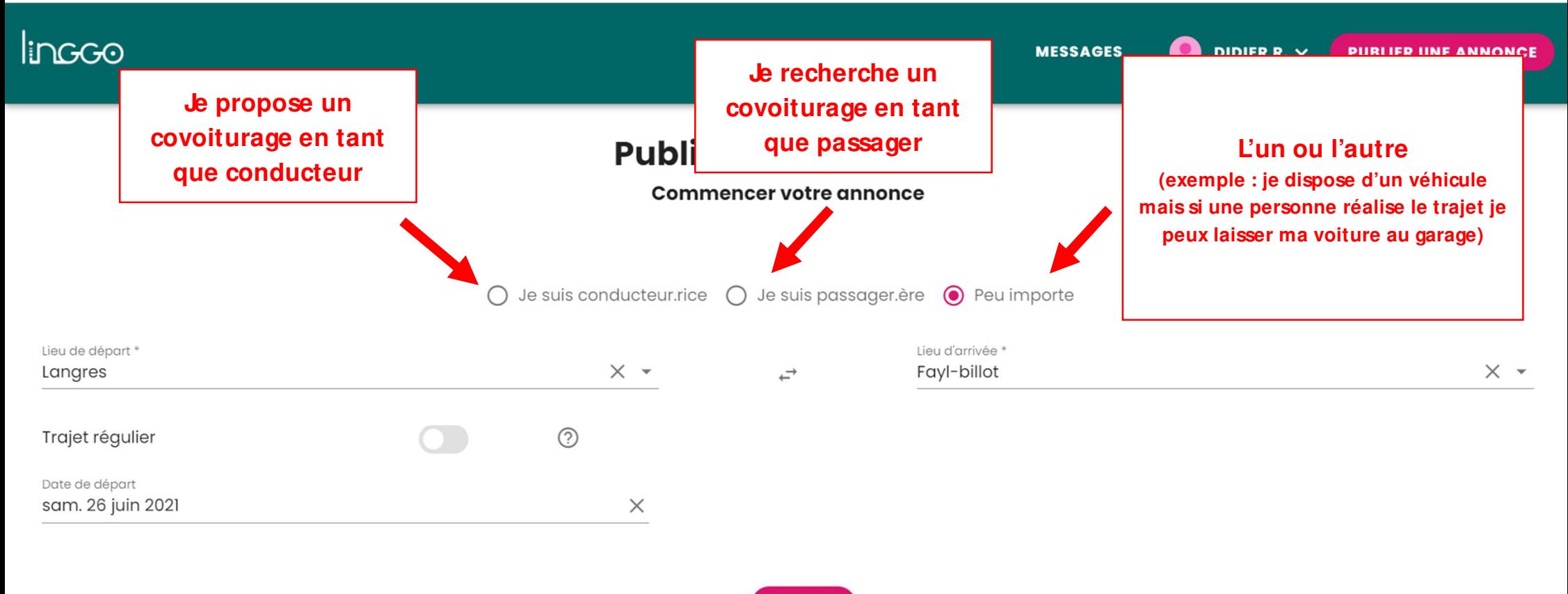

**SUIVANT** 

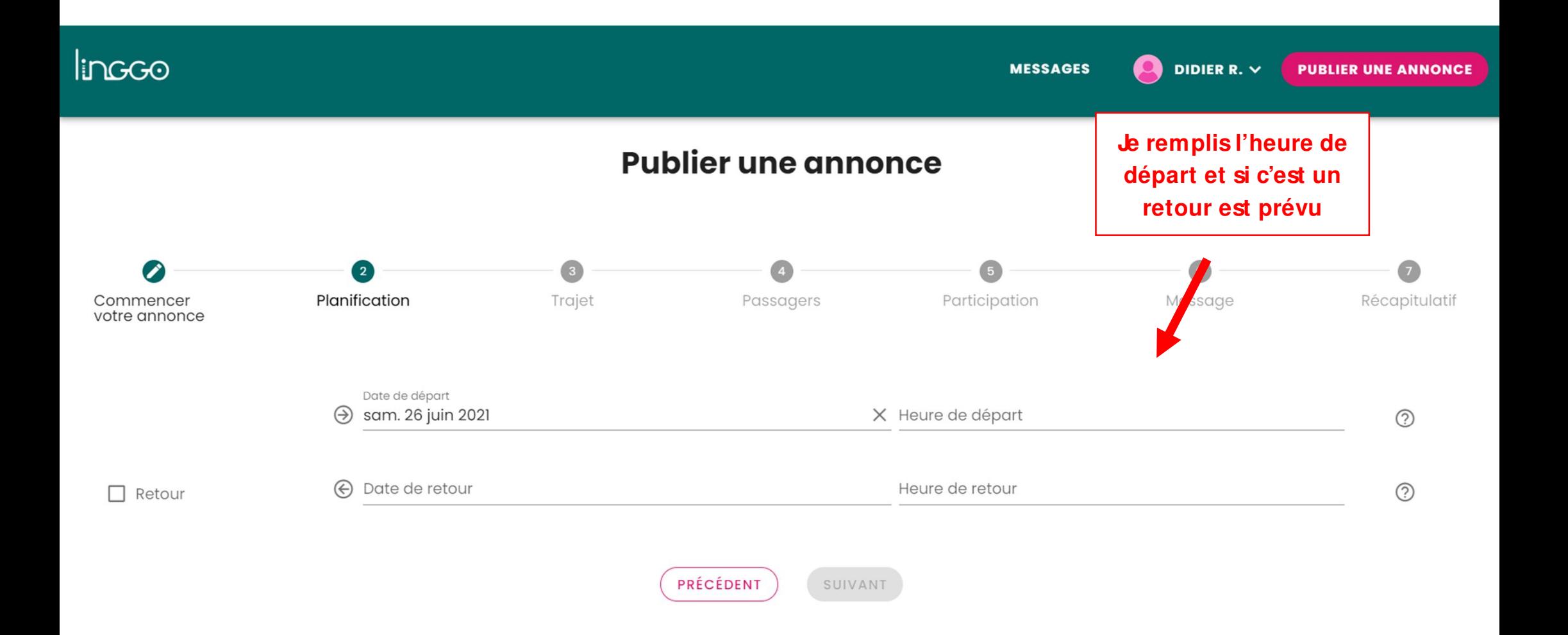

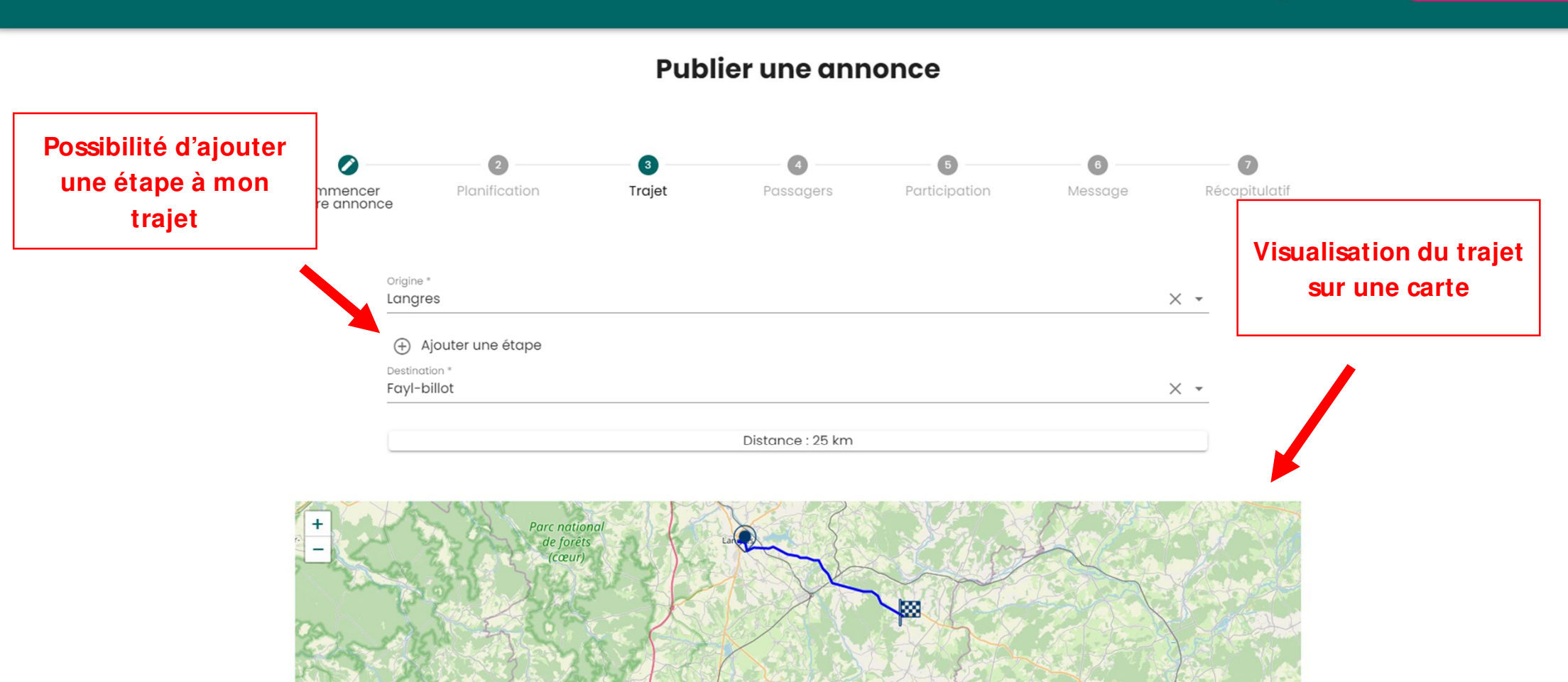

### Incco

DIDIER R.  $\vee$ **MESSAGES** 

**PUBLIER UNE ANNONCE** 

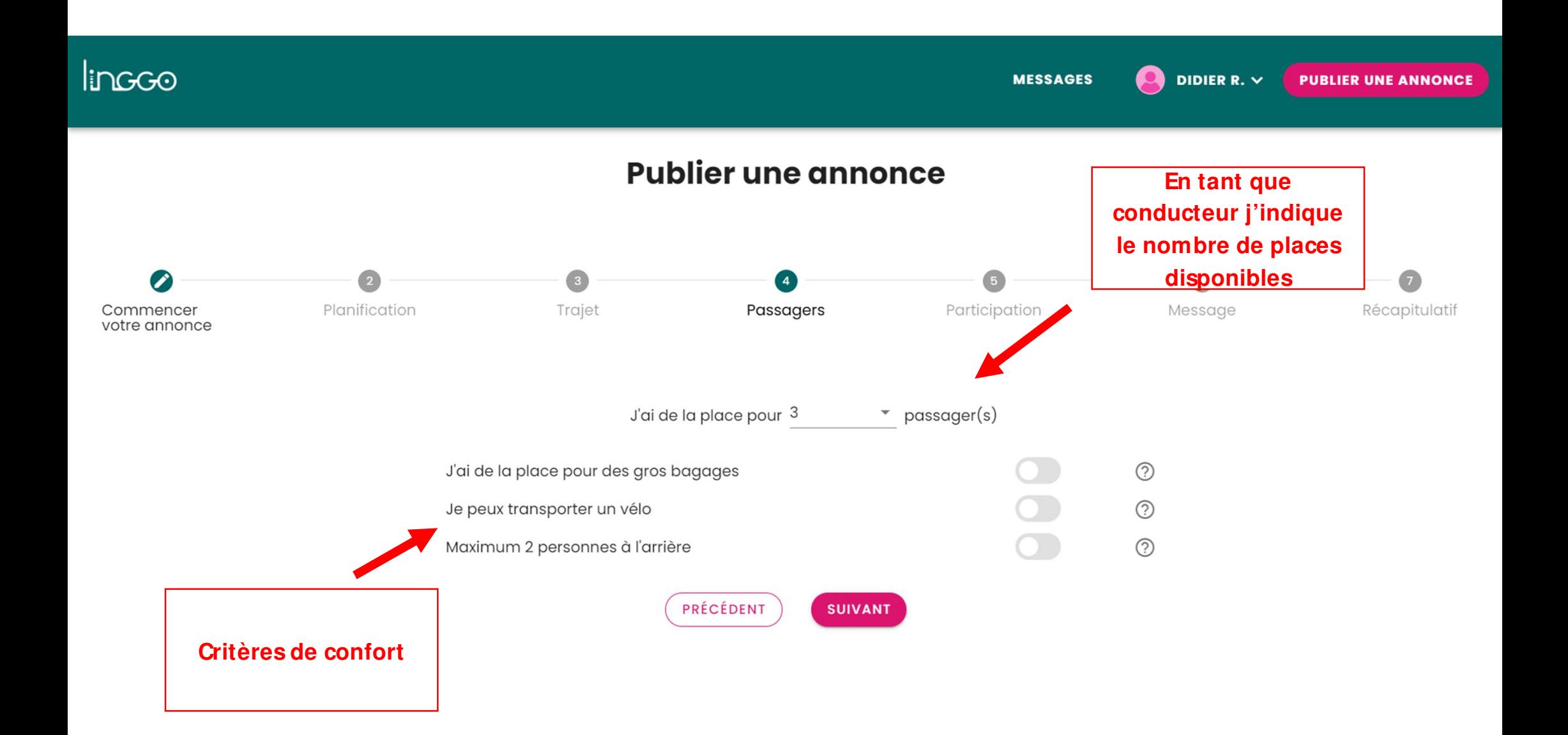

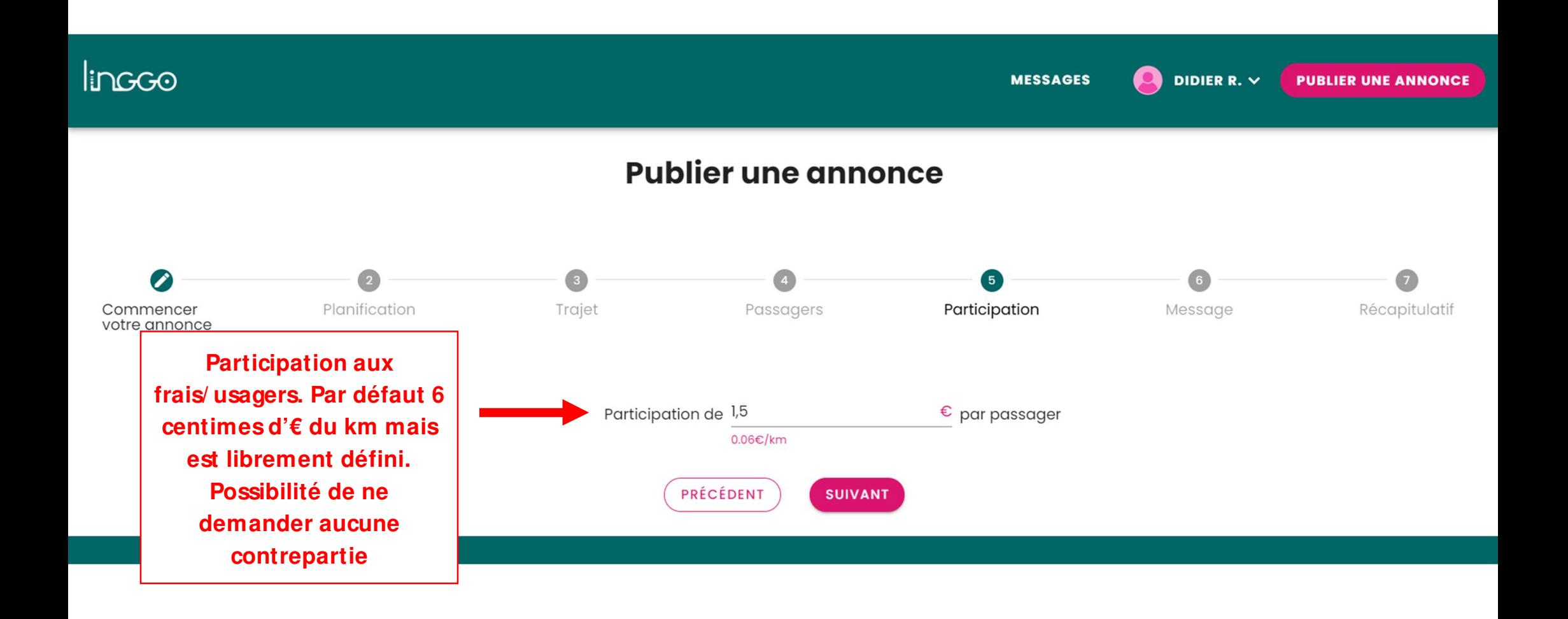

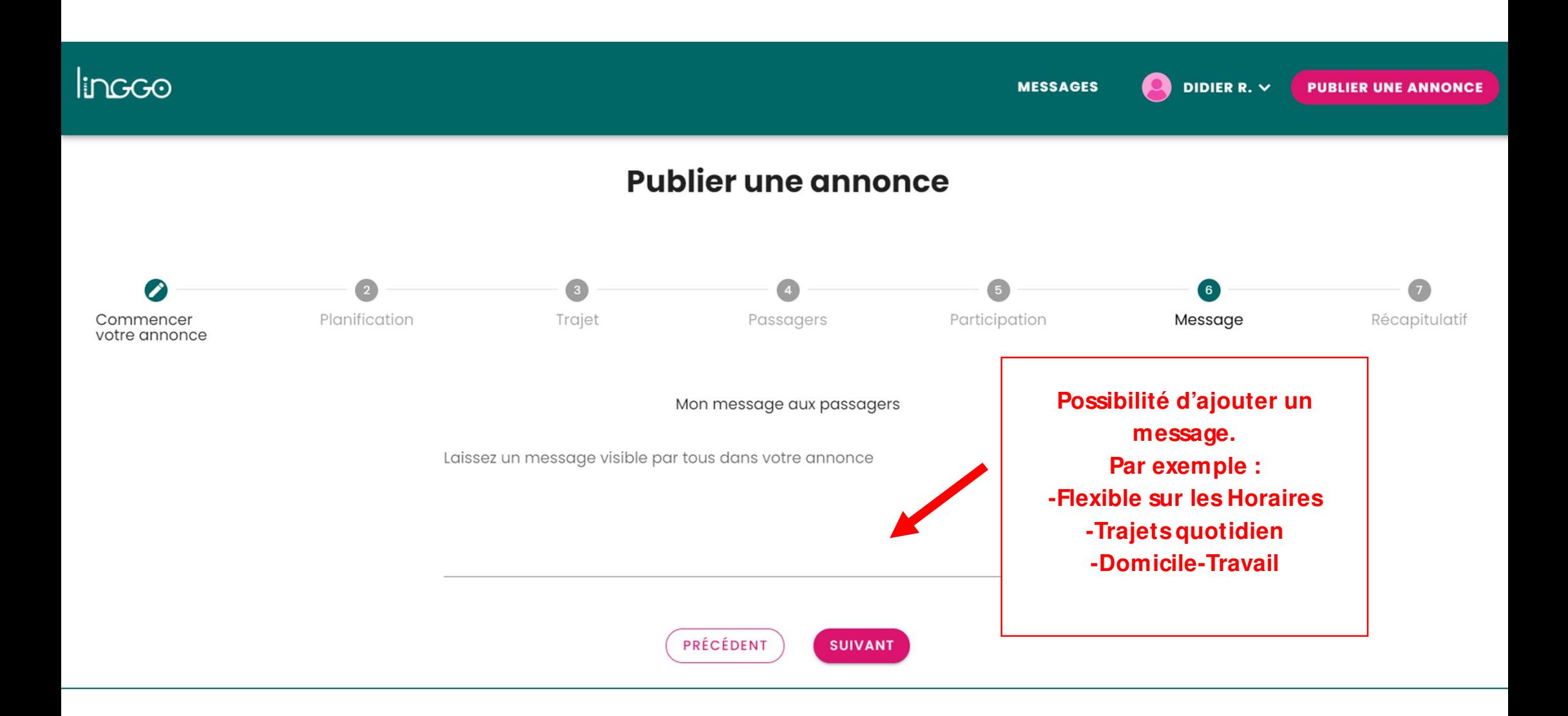

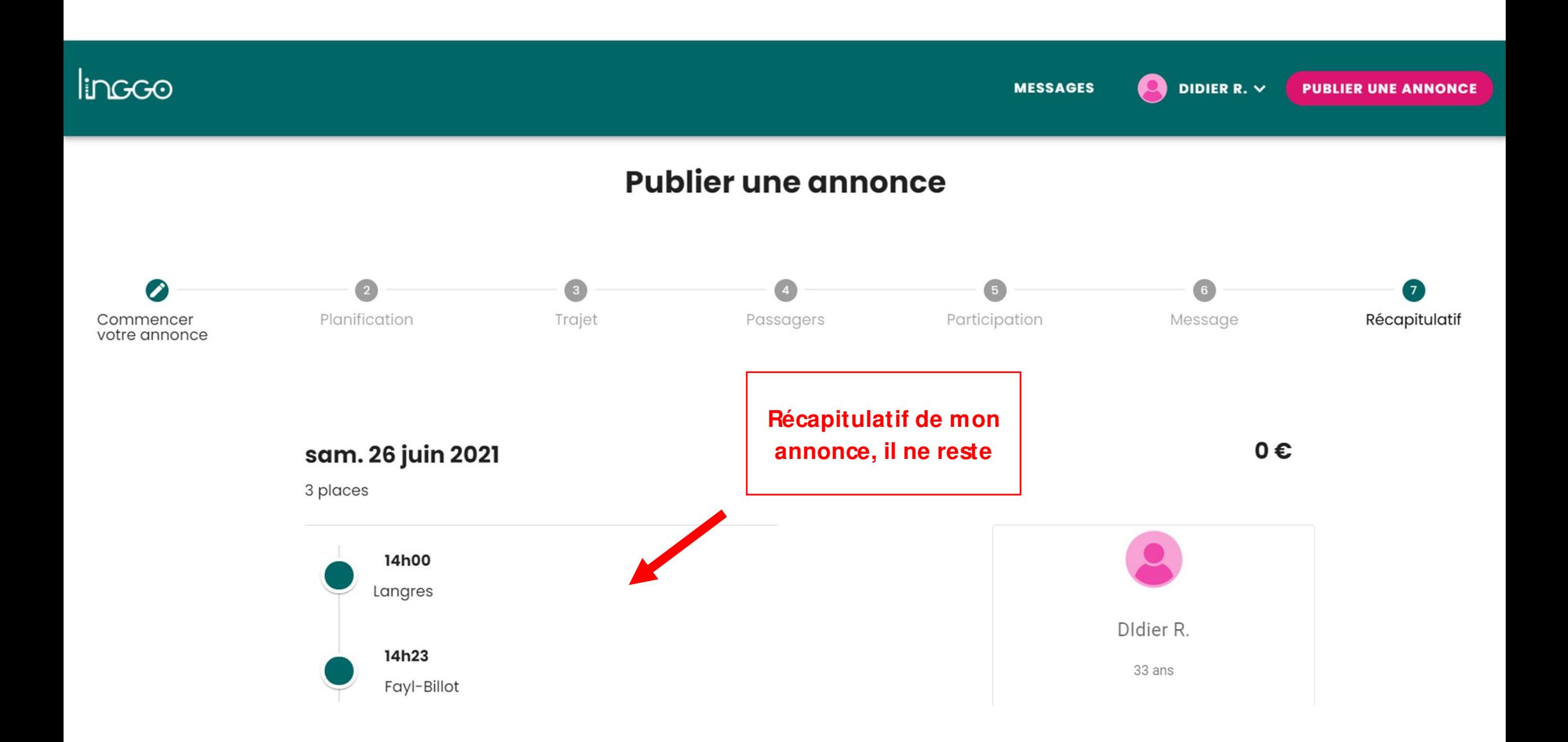

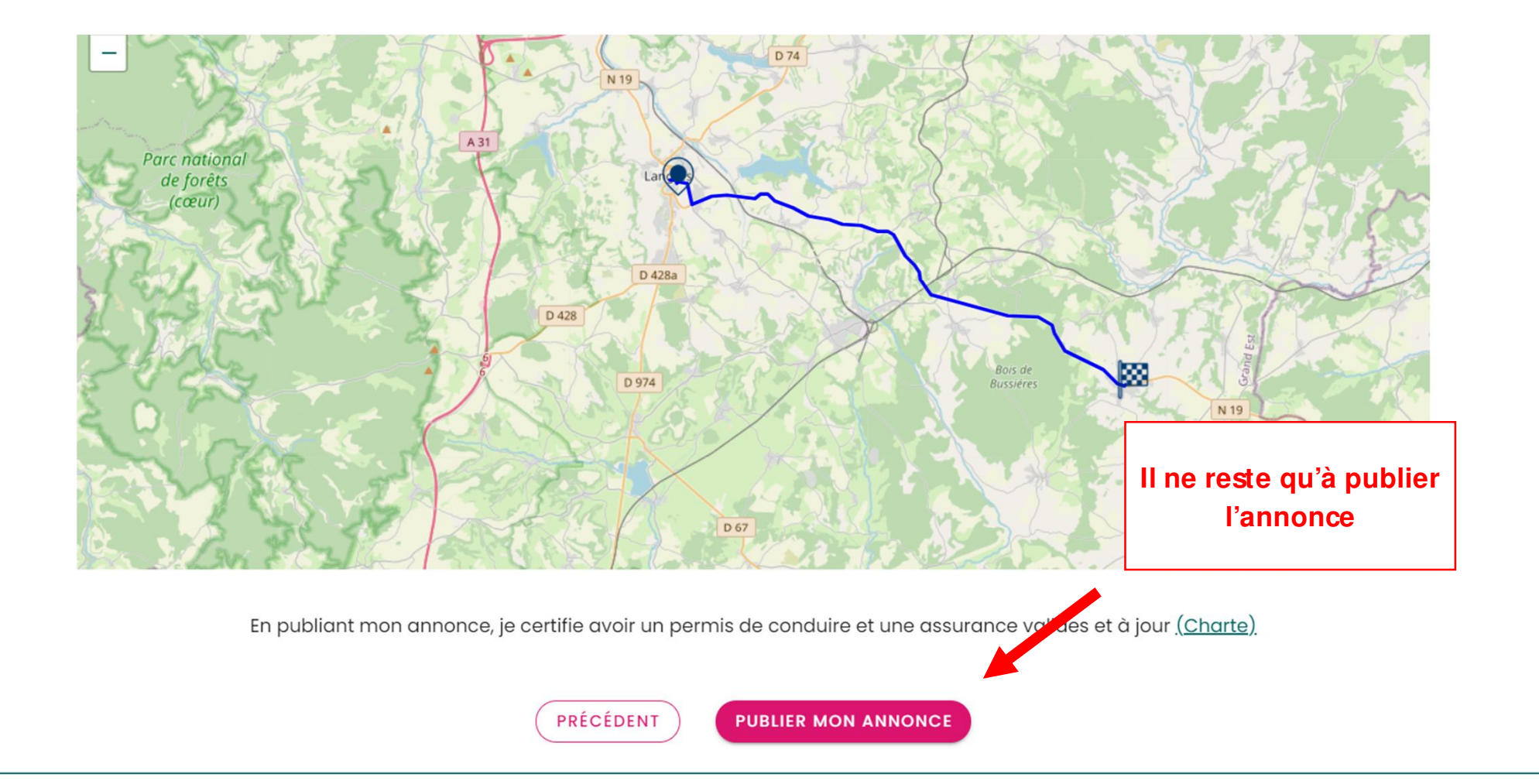